## $S7-1200$ CPU1217C

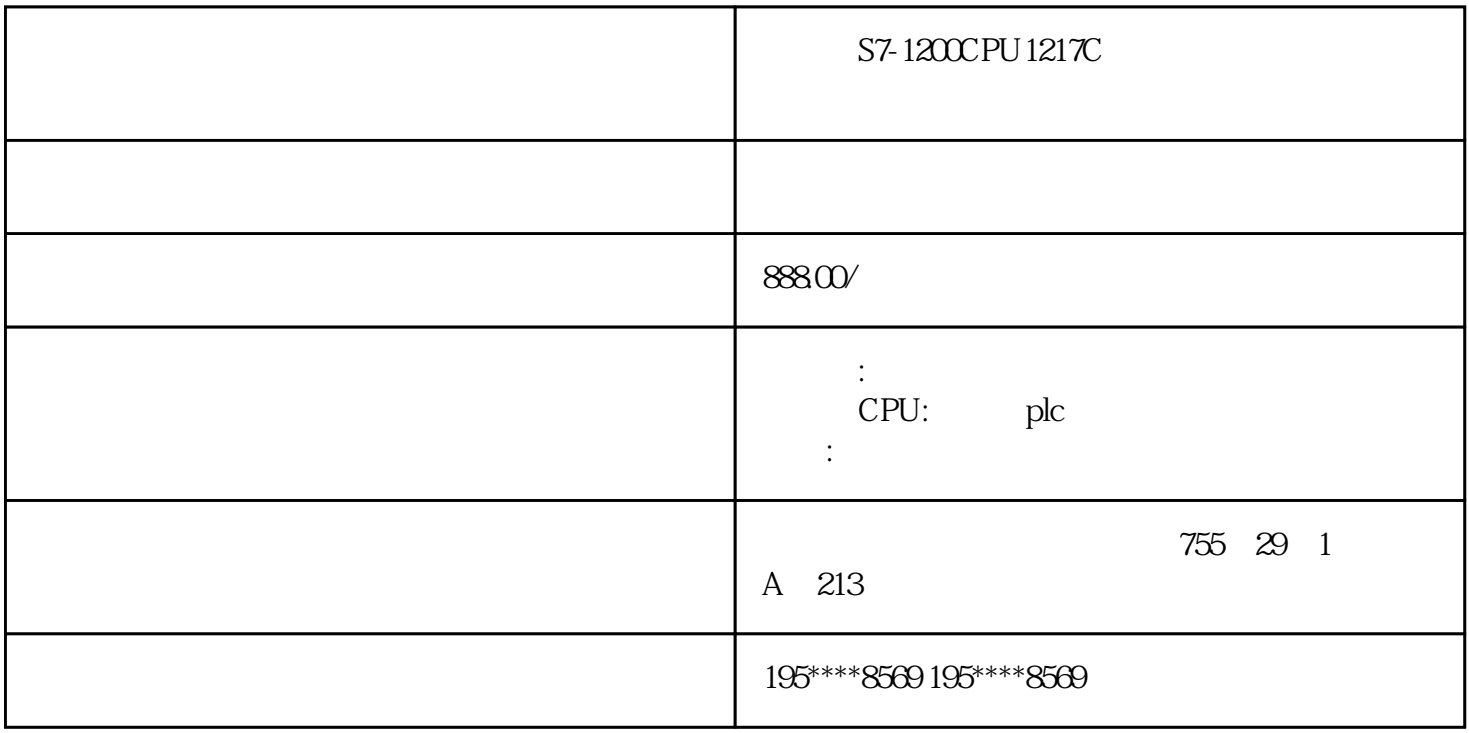

S7-1200CPU1217C

S7-1200CPU1217C

S7-1200CPU1217C

## 西门子PLC用存储卡备份复制程序和刷新固

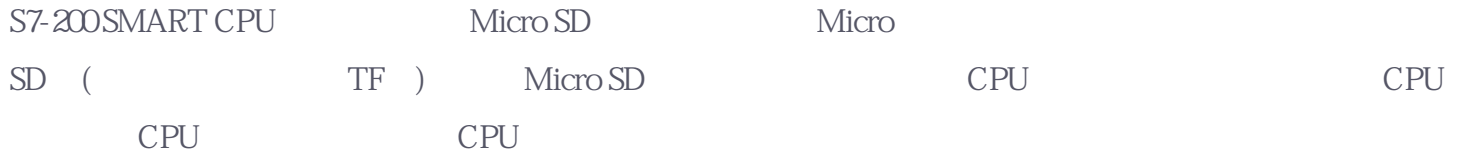

1. Micro SD

Micro SD

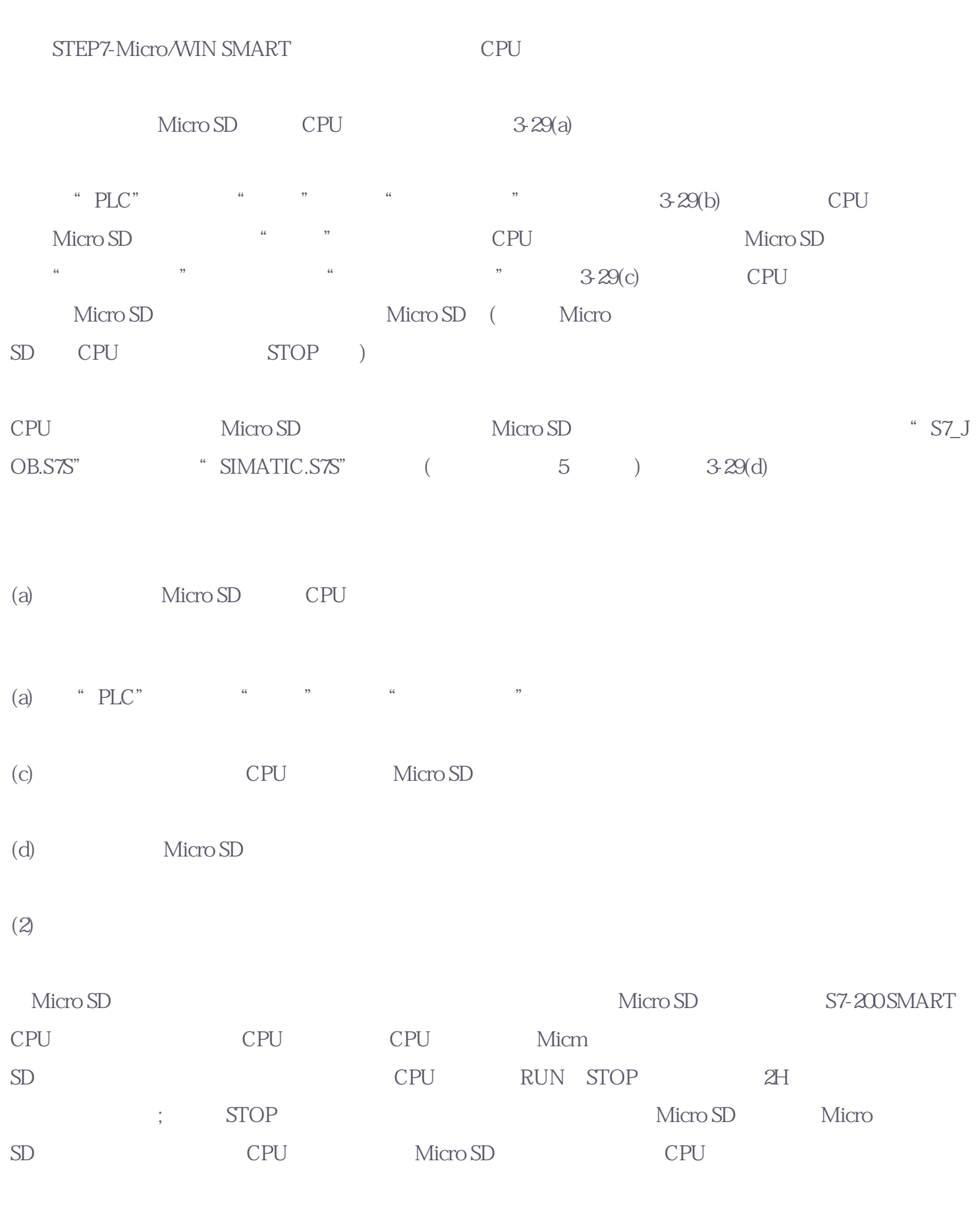

Micro SD

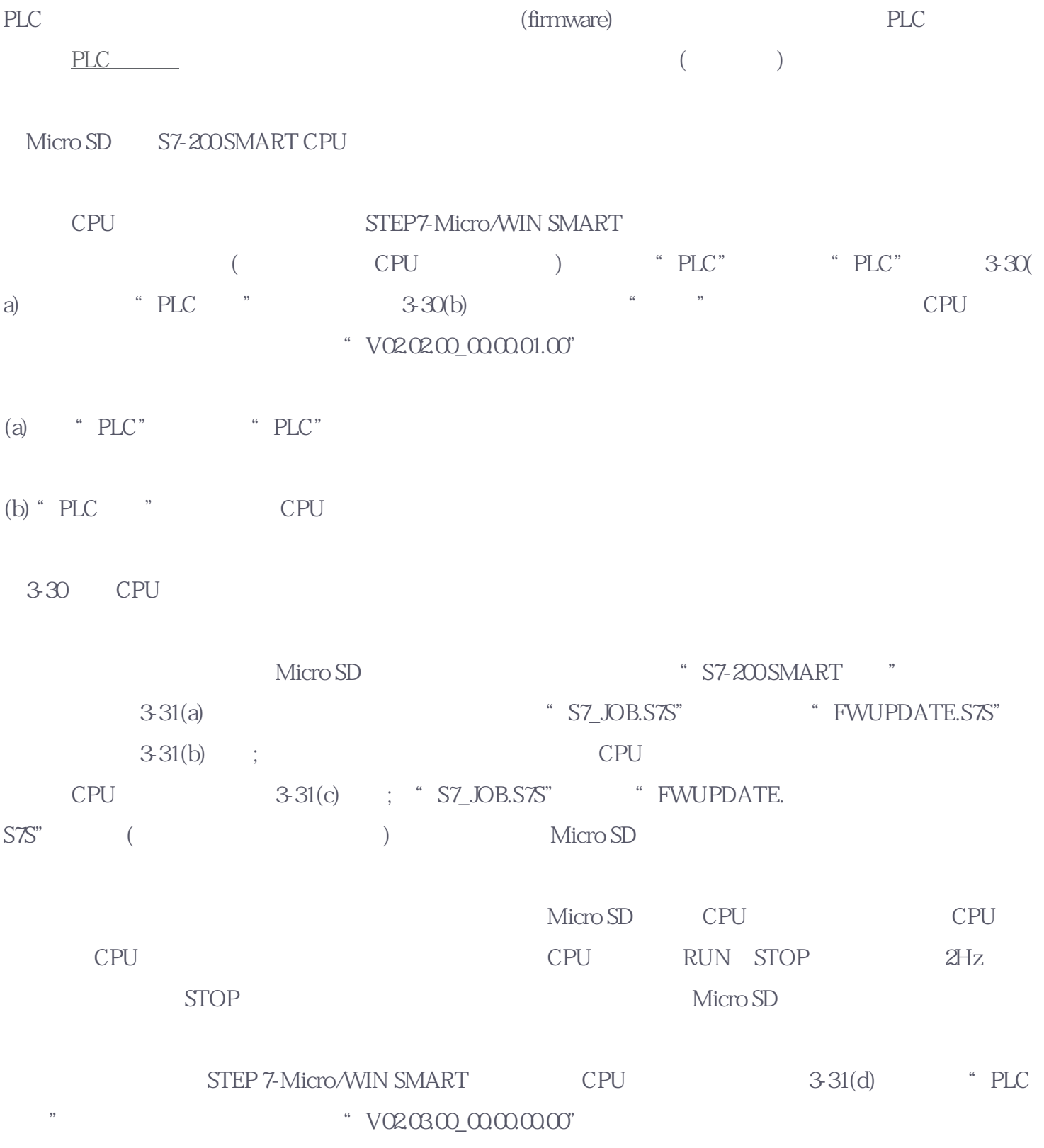

PLC

## STEP7-Micro/WIN SMART

STEP7-Micro/WIN SMART 3-3

 $3-3$  $\mathbf{1}$ 

STEP7-Micro/WIN SMART (INS) (OVR)  $3-17$  "Insert"  $(INS)$  3-18  $\text{NSS}^*$  in  $\text{NSS}^*$  $100$ 3-18  $(OVR)$  $3-19$ " OVR" IQO  $IQO$  IQ.0